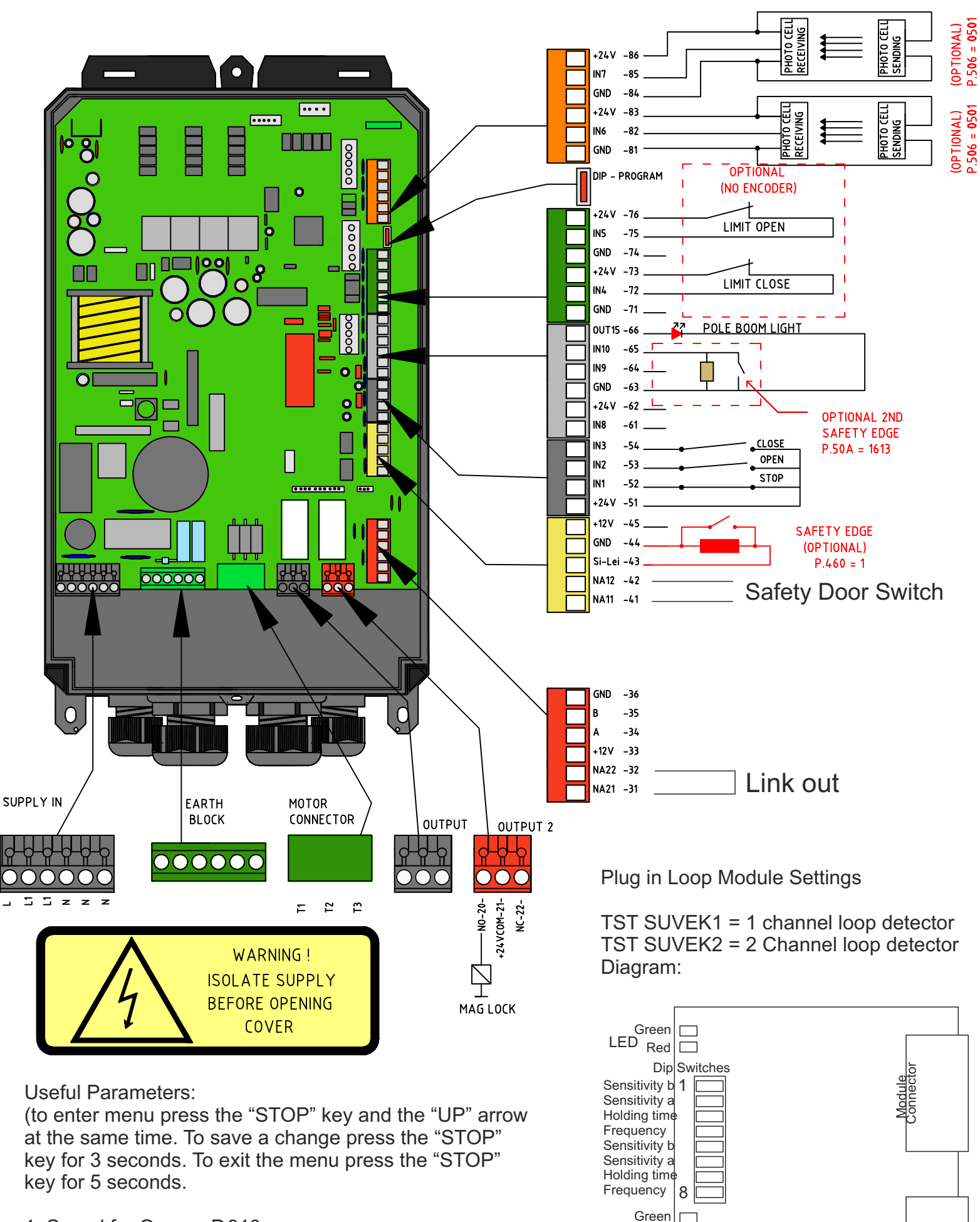

LED Red

Loop wires connector block Module<br>Sonnect Connector

- 1. Speed for Open = P.310
- 2. Speed for Close = P.350
- 3. No Passage Timer = P.010
- 4. Secondary Timer = P.015
- 5.

To enter the menus complete the following:

*figure.4*

*figure.5*

1. On the front of the panel locate the function buttons (figure.1)

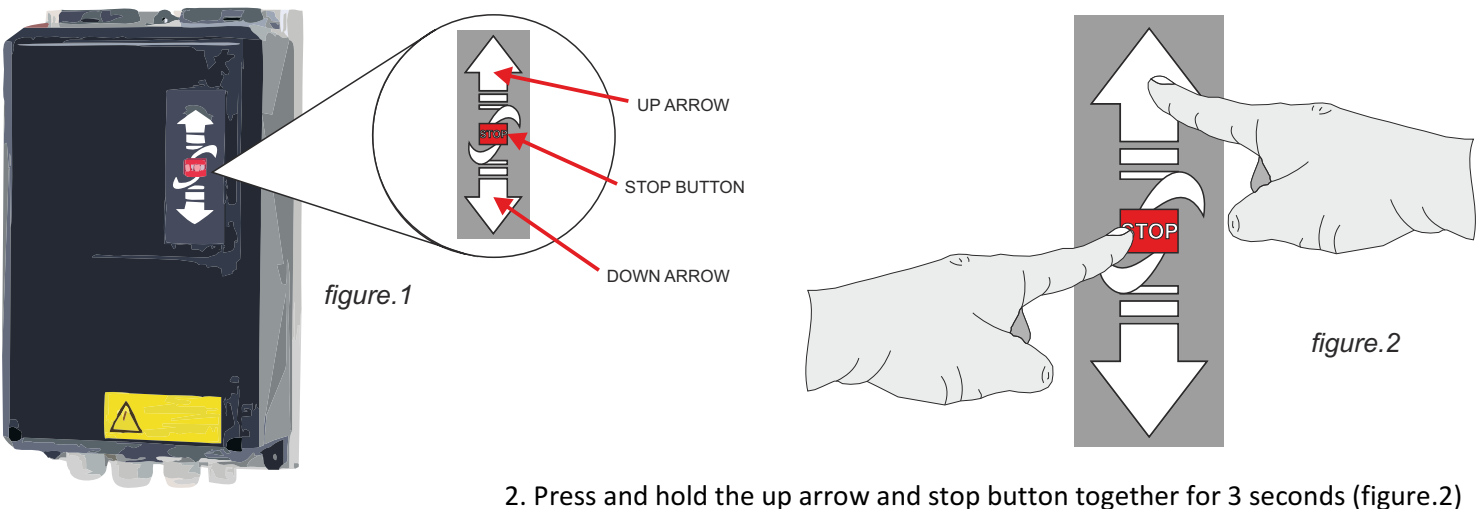

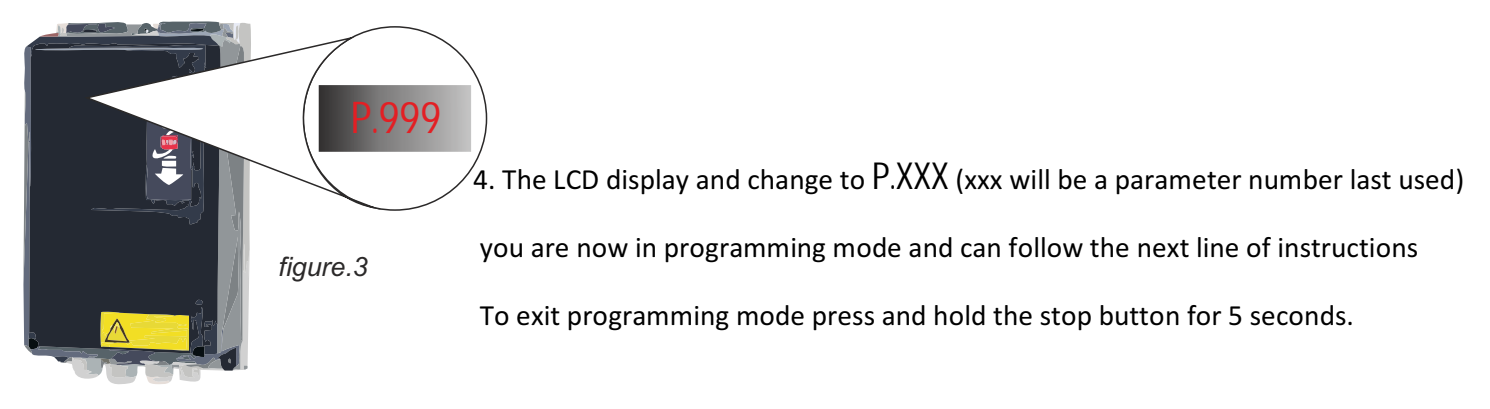

Note: to enter a parameter scroll using the arrow keys until the LCD display show the number you require (figure.3) using the command buttons (figure.2). when the display shows the parameter number required in the first column of the table below, press the STOP button for one second. You are now in that selected parameter, should you wish to leave this parameter or discard any changes simply press the STOP button again for 1 second ONLY!!. To make any adjustments in the selected parameter simply use the arrow keys (figure.2) up or down, when the appropriate value is selected you should press and hold the STOP button until the flashing dots between the value cease to flash (see figure.4). The value you selected has now been saved to memory.

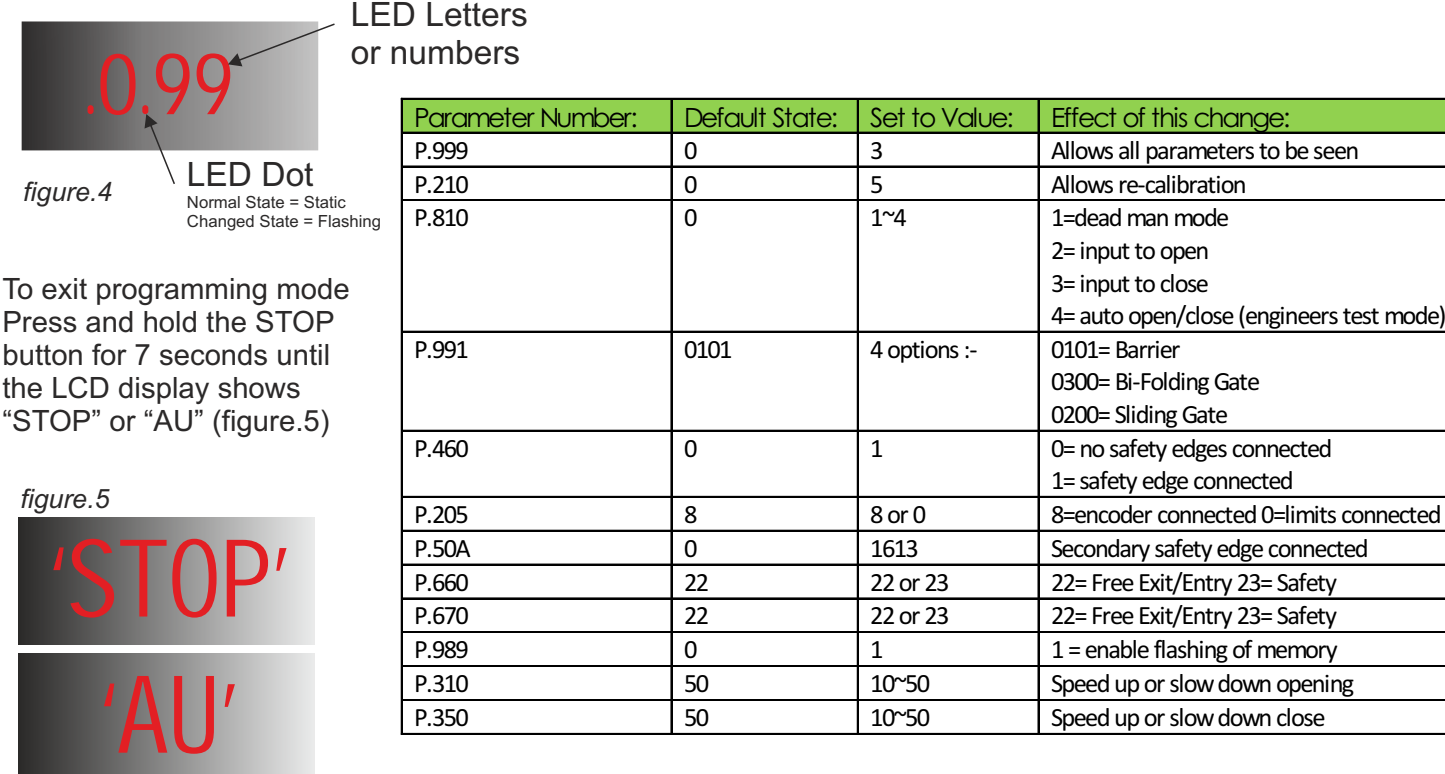